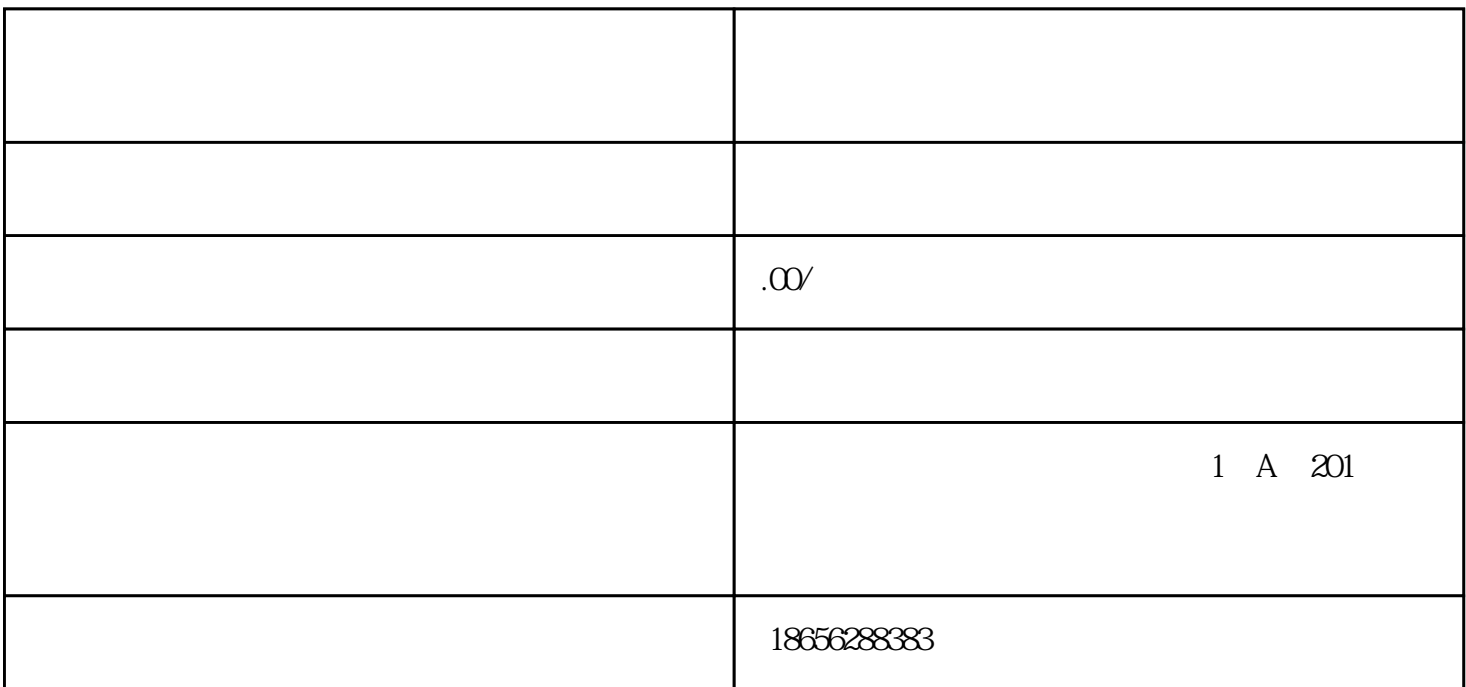

 $1$ 

 $2<sub>l</sub>$ 

 $3$ 

 $\frac{u}{\sqrt{2}}$ 

 $\frac{a}{\sqrt{a}}$ 

 $4\,$ 

 $5$